## *Vixen* **Motherboard for the VIC 20**

The Vixen has 4 slots for use with VIC 20 compatible cartridges and one socket for 24 pin EPROMS.

Cartridges may be inserted in any position. The Power Supply (+5) to socket 3 and socket 4 may be switched off independently allowing cartridges to remain in the VIXEN motherboard though not required.

The block 1 and block 3 select lines from the computer may be reversed on socket 4 (see note C). The EPROM socket is wired to accept a 2732 device and addresses in block 5 (A000-AFFF).

## **INSTRUCTIONS FOR USE:**

- 1. Switch off the VIC 20.
- 2. Insert the VIXEN Motherboard into the expansion port at the rear of the VIC 20 and ensure that the unit is pushed fully home.
- 3. Up to 4 cartridges may now be inserted in any available slot, ensuring that the cartridge labels face the computer. The cartridge in the rear slot must face uppermost.
- 4. If using an EPROM, carefully insert the device ensuring the correct orientation of PIN 1.
- 5. Switch on the VIC 20.

## **NOTE:**

- A. Two cartridges that use the same address blocks may not be used together; eg 2 games cartridges, unless the power to one of them is switched off (Use socket 3 and socket 4).
- B. When using 3K and any other ram cartridge, the 3K is ignored by VIC 20 basic and is not added to the total available memory though it may be used for machine code storage.
- C. To use an 8K and 16K cartridge together, insert the 8K in socket 4 and set both the blk 1:3 switches to reverse. This will cause the 8K to appear in blk 3 of the memory map giving 24K expansion.

## **IMPORTANT:**

It is the users responsibility to ensure that the VIC 20 power rating is not exceeded by the additional cartridges. NEVER insert or remove cartridges with the power applied.

If you are dissatisfied with the product in any way whatsoever, please return it to the place of purchase within 14 days, where it will be replaced or a full refund given. Your statutory rights remain unaffected.

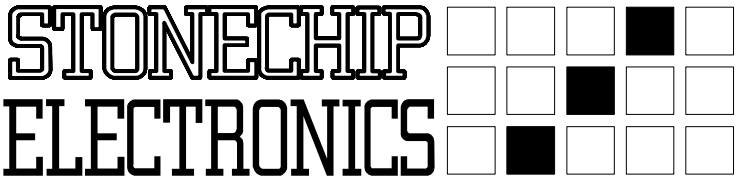

**BrookTradingEstateDeadbrookLaneAldershotHantsGU124XB Tel 0252 333361**